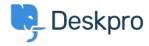

<u>Kunnskapsbase</u> > <u>Getting Started</u> > <u>How-to Videos</u> > <u>Overview of the Agent Interface</u>

## **Overview of the Agent Interface**

Lara Proud - 2025-07-29 - Kommentarer (0) - How-to Videos

Take a tour of the Agent Interface in Deskpro. This introductory video will help to contextualize the different components of Deskpro.

## **Introduction Video:**

Some of our suggested reading takes you through different elements of Deskpro's Agent Interface.

## Further reading:

- The Agent Interface
- Navigation Panel
- View Panel
- Content Panel
- Content Properties Pane
- Global Apps